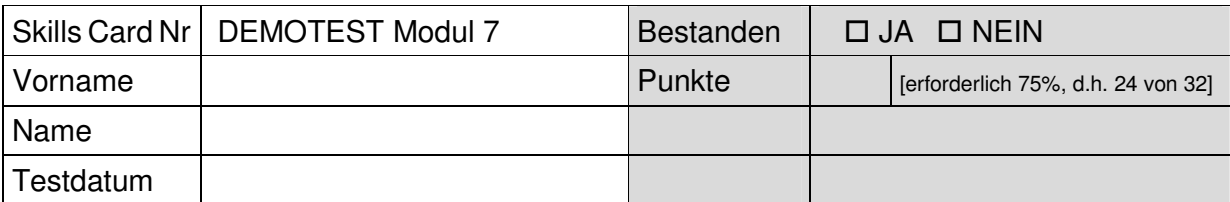

## ECDL Information und Kommunikation

Testlaufwerk: Testordner: *7.demo*

Wählen Sie bei den folgenden 12 Fragen die EINE richtige Antwort aus, indem Sie den Buchstaben (A, B, C oder D) vor der richtigen Antwort ankreuzen.

- 1. Was ist der Unterschied zwischen Internet und World Wide Web (WWW)?
	-

1

1

1

1

1

- A Es sind nur zwei verschiedene Bezeichnungen für ein und das selbe.
- B Das WWW ist ein Dienst des Internets, der mit einem Browser benutzt wird.
- C Staatliche Einrichtungen verwenden das Internet, Firmen und Privatpersonen das WWW.
- D Das Internet ist der Teil des WWW, der von Suchmaschinen durchsucht werden kann.
- 2. Welche Web-Adresse könnte es wirklich geben?
	- A http://www.huller
	- B http://www.huller.at
	- C http://www-huller-at
	- D http://www.huller.at.gv
- 3. Was ist die Startseite eines Browsers?
	- A Das ist die Webseite, die beim Starten des Browsers angezeigt wird.
	- B Das ist die Homepage des Internet Service Providers.
	- C Das ist das Formular, das beim Starten einer Suchmaschine angezeigt wird.
	- D Das ist die Webseite des zuletzt gespeicherten Favoriten / Lesezeichen.
- 4. Was sind Favoriten / Lesezeichen?
	- A Textmarken in Webseiten
	- B Inhaltsverzeichnisse von Webseiten
	- C Verknüpfungen zu Webseiten
	- D Temporäre Internetdateien
- 5. Bei welcher Art von Webseiten werden Benutzername und Kennwort verwendet?
	- A Bei Webseiten, die Multimedia-Elemente enthalten
	- B Bei Startseiten im HTML-Format
	- C Bei Webseiten, die Dateien zum Download anbieten
	- D Bei geschützten Webseiten

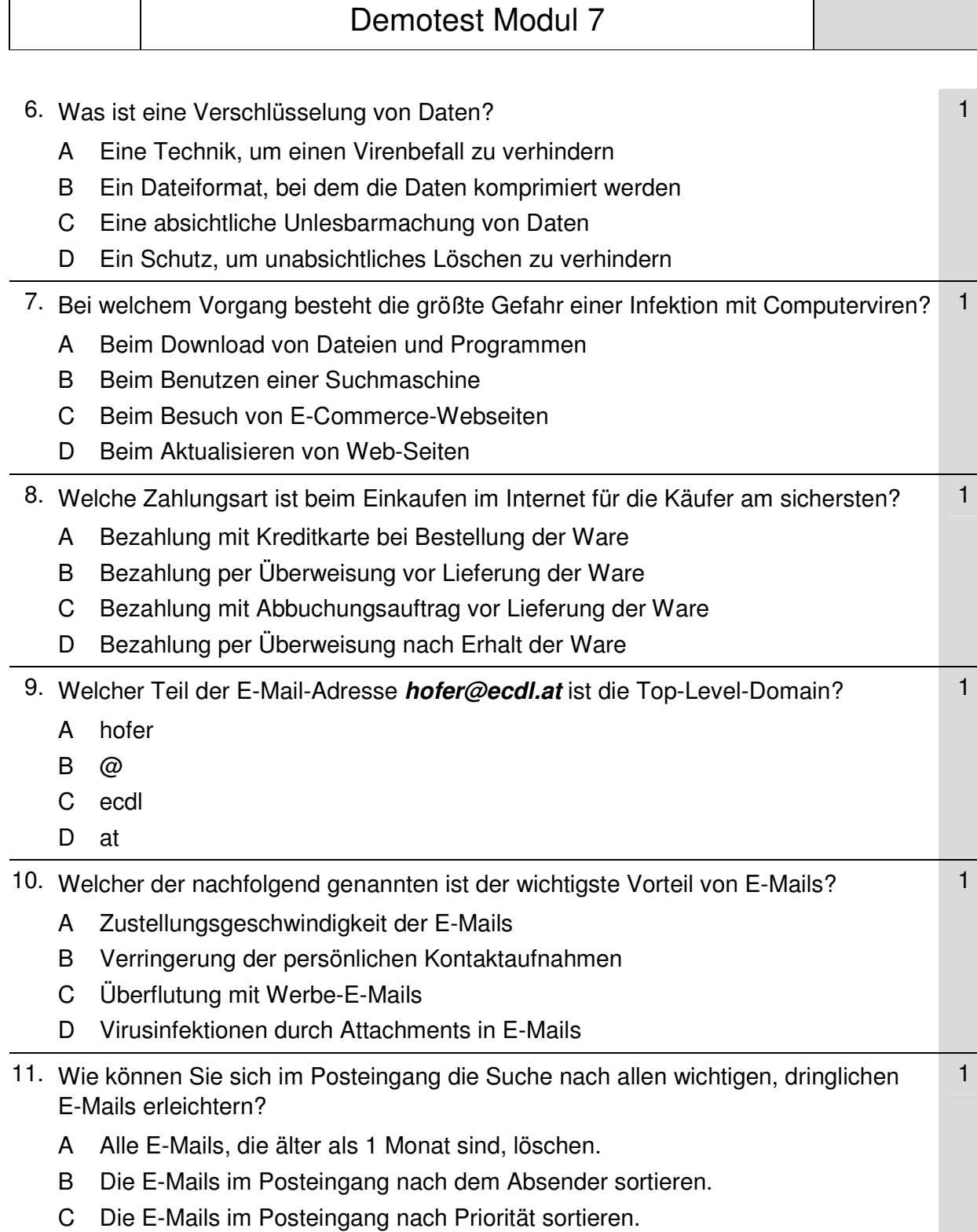

D Sie rufen mit der Funktionstaste **F1** die Hilfe auf.

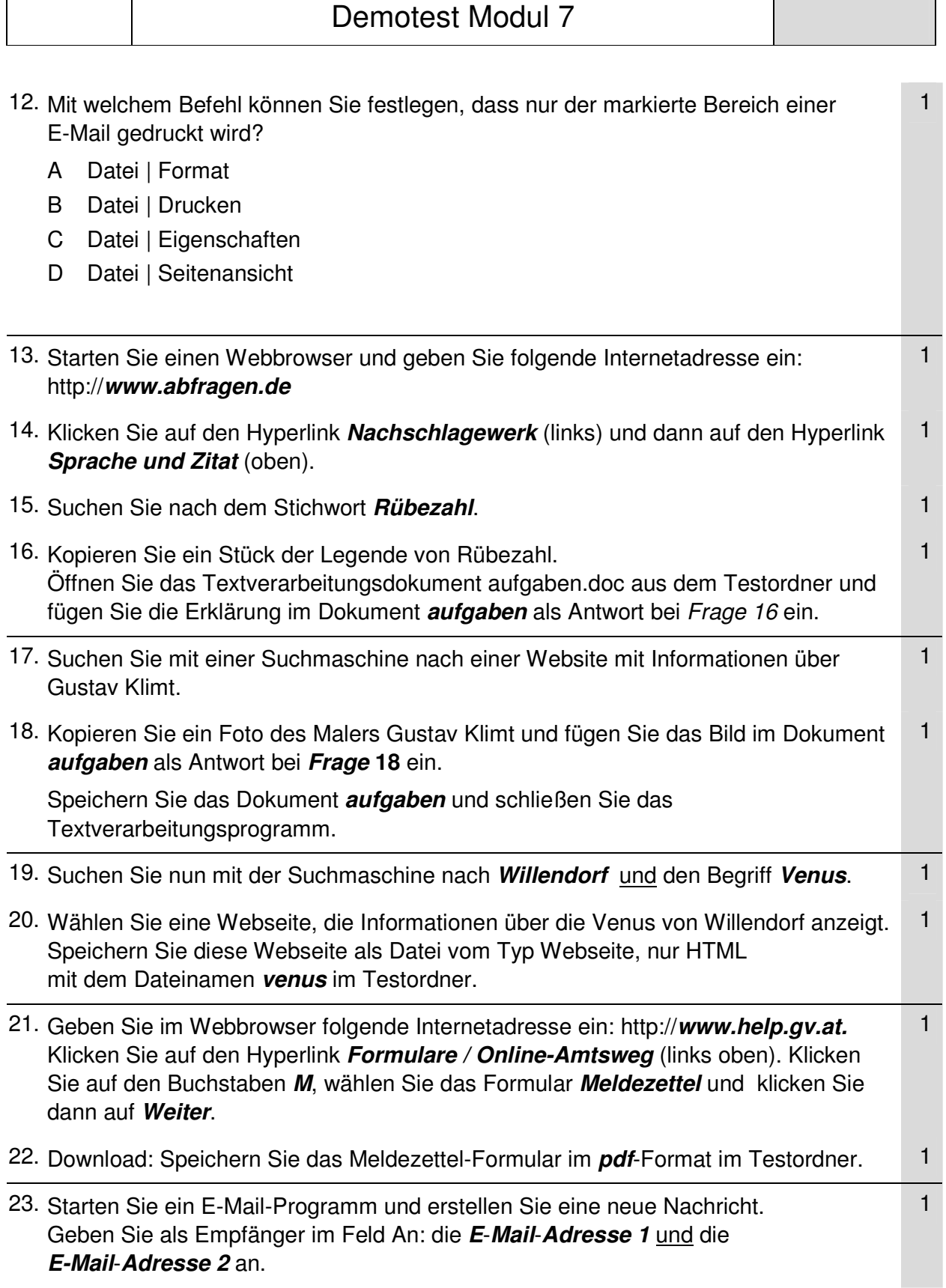

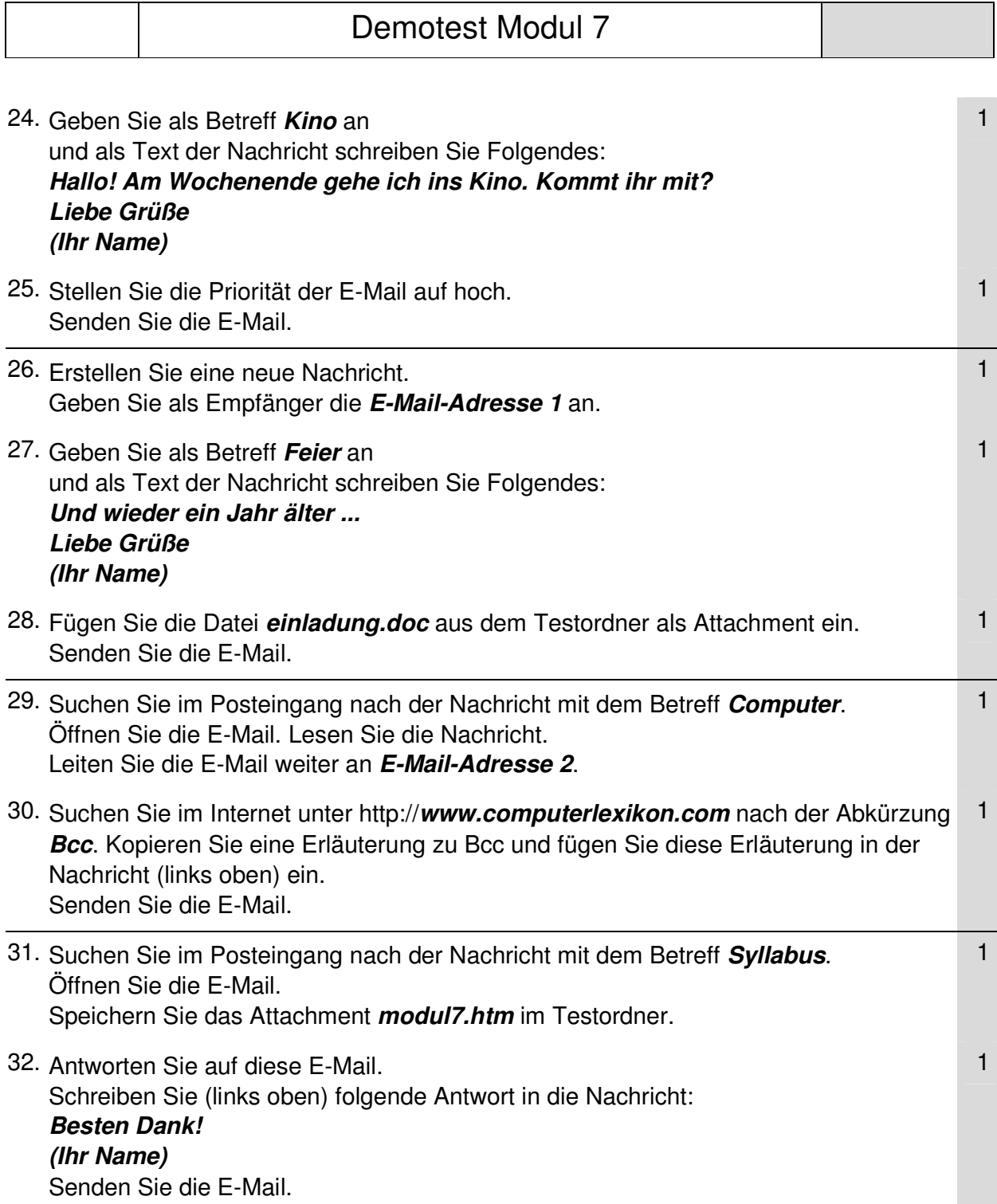